#### STOR 664: FINAL EXAM DECEMBER 14 2009

This is an open book exam. Course text, personal notes and calculator are allowed. You have 3 hours to complete the exam. Answers should preferably be written in blue books.

SHOW ALL WORKING: You are not expected to provide lengthy explanations or to reproduce standard results that are in the text, but you should show all working in enough detail to make clear how your answers were obtained.

The University Honor Code is in effect during this exam and you should sign the "pledge" at the front of your exam book. If you have questions, please ask the instructor.

The total number of points on the exam is 100. To guide you in allocating your time, the points available for each question or part of a question are shown in boldface type.

1. We are given three rectangular metal objects, for which the volumes are given by the formula

$$
Volume_j = Length_j \times Break_j \times Height_j, \quad j = 1, 2, 3.
$$

However, it is known that all three objects were made using exactly the same amount of metal, therefore the three volumes are equal. If we define

$$
\theta_1 = \log Length_1, \quad \theta_2 = \log Break_1, \quad \theta_3 = \log Height_1, \n\theta_4 = \log Length_2, \quad \theta_5 = \log Break_2, \quad \theta_6 = \log Height_2, \n\theta_7 = \log Length_3, \quad \theta_8 = \log Break_3, \quad \theta_9 = \log Height_3,
$$

the problem becomes to estimate  $\theta_1, ..., \theta_9$  under the constraint

$$
\theta_1 + \theta_2 + \theta_3 = \theta_4 + \theta_5 + \theta_6 = \theta_7 + \theta_8 + \theta_9.
$$

Suppose we are given measurements of the form  $y_i = \theta_i + \epsilon_i$ ,  $i = 1, 2, ..., 9$ , where  $\epsilon_i$  are independent  $N[0, \sigma^2]$ .

By recasting the problem in the form

$$
\theta_1 = \beta_1 + \beta_2,\n\theta_2 = \beta_1 + \beta_3,\n\theta_3 = \beta_1 - \beta_2 - \beta_3,\n\theta_4 = \beta_1 + \beta_4,\n\theta_5 = \beta_1 + \beta_5,\n\theta_6 = \beta_1 - \beta_4 - \beta_5,\n\theta_7 = \beta_1 + \beta_6,\n\theta_8 = \beta_1 + \beta_7,\n\theta_9 = \beta_1 - \beta_6 - \beta_7,
$$

write down the normal equations for  $\hat{\beta}_1, ..., \hat{\beta}_7$  (note: you are not being asked to solve the normal equations). Find the variances of  $\hat{\beta}_1, ..., \hat{\beta}_7$  and show theoretically that each of  $\hat{\theta}_1 =$  $\hat{\beta}_1 + \hat{\beta}_2$ ,  $\hat{\theta}_2 = \hat{\beta}_1 + \hat{\beta}_3$ , etc., has variance  $\frac{7}{9}\sigma^2$ . [20 points.]

2. A recent paper (by G.-H. Lee and M.-G. Shen, *Journal of Food Science* 74, E519–E525, 2009) considered the influence of three process variables (feeding rate FR, air pressure AP and product temperature PT) on the production of spherical red ginseng capsules. The experimental design (in standardized units for each of the three variables) is as follows, together with the yield Y:

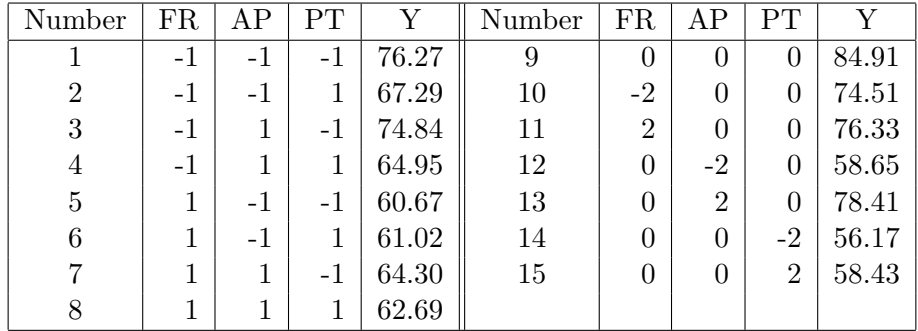

We fit the model

$$
y_i = \beta_0 + \beta_1 \text{FR}_i^2 + \beta_2 \text{AP}_i^2 + \beta_3 \text{PT}_i^2 + \beta_4 \text{FR}_i \text{AP}_i + \beta_5 \text{FR}_i \text{PT}_i + \beta_6 \text{AP}_i \text{PT}_i
$$
  
+
$$
\beta_7 \text{FR}_i + \beta_8 \text{AP}_i + \beta_9 \text{PT}_i + \epsilon_i
$$

with  $\epsilon_i$  independent  $N(0, \sigma^2)$  for some unknown  $\sigma^2$ .

You are given the following fit of the model, where some of the entries have been intentionally replaced by ?:

```
Coefficients:
```
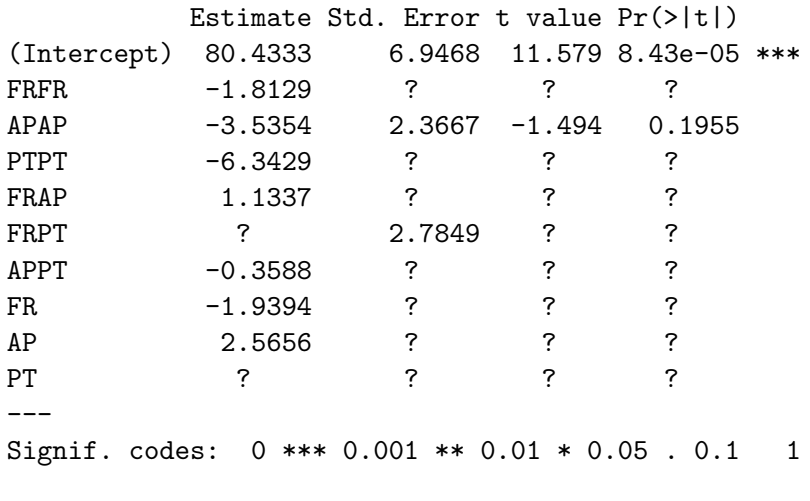

Residual standard error: 7.877 on 5 degrees of freedom Multiple R-Squared: 0.7165, Adjusted R-squared: 0.2062 F-statistic: 1.404 on 9 and 5 DF, p-value: 0.3703

- (a) Write down the X matrix for this problem, and calculate  $X^T X$ . [8 points.]
- (b) Fill in the entries marked by ? in the preceding table, as accurately as you are able to. [12 points.]

Hints: (i) This question does not require that you calculate the full matrix inverse of  $X<sup>T</sup>X$ . (ii) For the last column of the table, use the following table of percentage points of the  $t_5$  distribution. You are not expected to work out the last column to any greater precision than the numbers in this table.

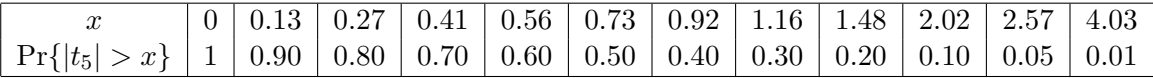

- (c) Based on the estimates  $\hat{\beta}_0, ..., \hat{\beta}_9$ , it is stated that the fitted surface has a local maximum at  $FR = -0.5566$ ,  $AP = 0.2828$ ,  $PT = -0.1815$ . Without doing any detailed calculations, explain how this calculation was made. [8 points.]
- (d) The claim is made that the true values at which the maximum expected yield is attained are FR=r, AP=s, PT=t (for given numbers r, s, t). Without doing any detailed *calculations*, explain how to construct an  $F$  test of this hypothesis. [8 points.]
- (e) How would you use the result of part (d) to construct a joint 95% confidence region for the values of (FR, AP, PT) at which the maximum expected yield is attained? Once again, detailed numerical calculations are not required. [4 points.]
- 3. Much of the recent debate over climate change has focussed on the possibility of reconstructing historical temperatures using various proxies for global temperature. One of the most commonly used proxies is tree ring measurements. However, before such proxies can be reliably used, it is necessary to test their ability to reproduce observed global temperatures for the period for which direct observations are available.

To conduct such a test, annual tree ring measurements from 70 trees were compared with direct measurements of global mean temperature for the years 1850–1980. We performed a regression of global mean temperature (the y variable) on a subset of tree rings (the x variables) in order to see how well the temperature could be approximated by a linear combination of tree measurements. Two strategies were employed, with results shown in Appendices A–C.

- (i) We first identified all the trees for which the correlation with the global temperature series was greater than 0.4, a total of six trees. Then, a conventional variable selection was performed with these six trees.
- (ii) Prior to any regression, a principal components analysis was performed on the tree rings, and the scores of the leading principal components were calculated. Recall that in principal components analysis, it is customary to list the principal components in decreasing order of variance. A variable selection was performed on the scores of the leading 15 principal components.
- (a) For strategy (i), which model would you select? Use F statistics to compare models of different order. (*Hint.* Since  $1 - R^2 = SSE/SSTO$ , it is possible to compute all the SSE values, modulo a constant, directly from the  $R^2$  values.) [10 points.]
- (b) Write a detailed report for the model containing just trees 1, 5 and 6 (the analysis in Appendix B). Using the detailed output statistics, highlight any features of the analysis that might indicate a poor fit of the model. [20 points.]
- (c) For strategy (ii), comment on which principal components you would include in the model. Overall, do you think strategy (ii) is better than strategy (i)?  $[10 \text{ points.}]$

### Appendix A: R-Square Values for Strategy (i) (Leading 2 models for each of model orders 1 through 6)

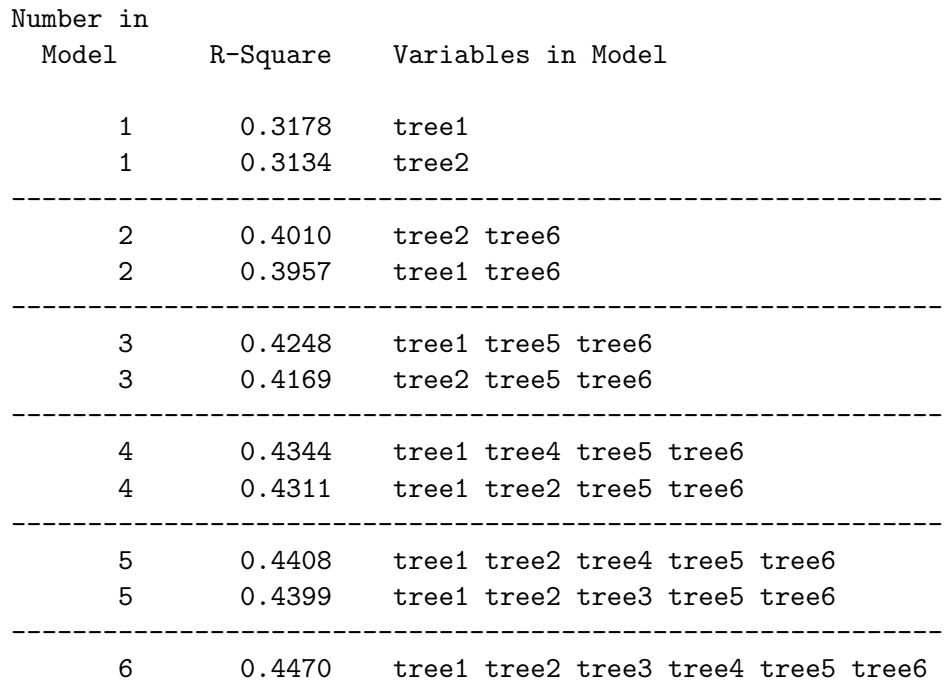

# Appendix B: Detailed Analysis for Model Including Trees 1, 5, 6 Only

### Analysis of Variance

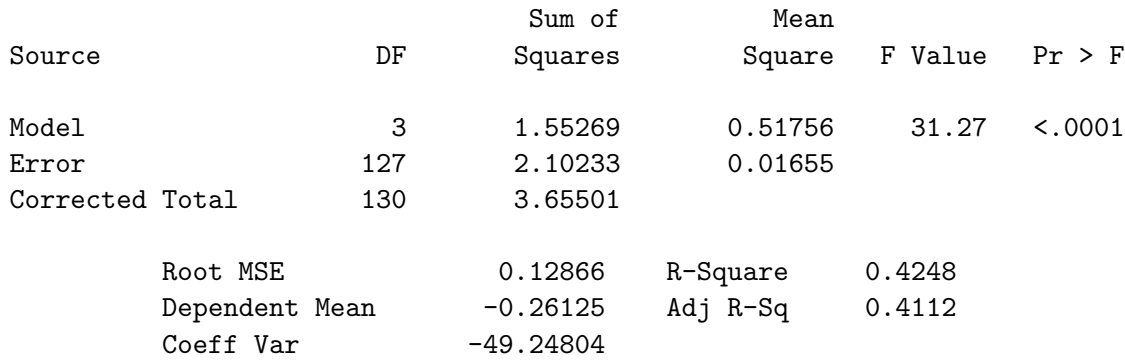

#### Parameter Estimates

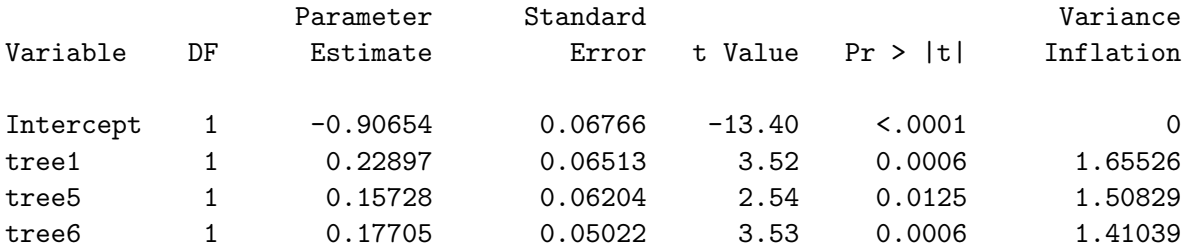

# Output Statistics

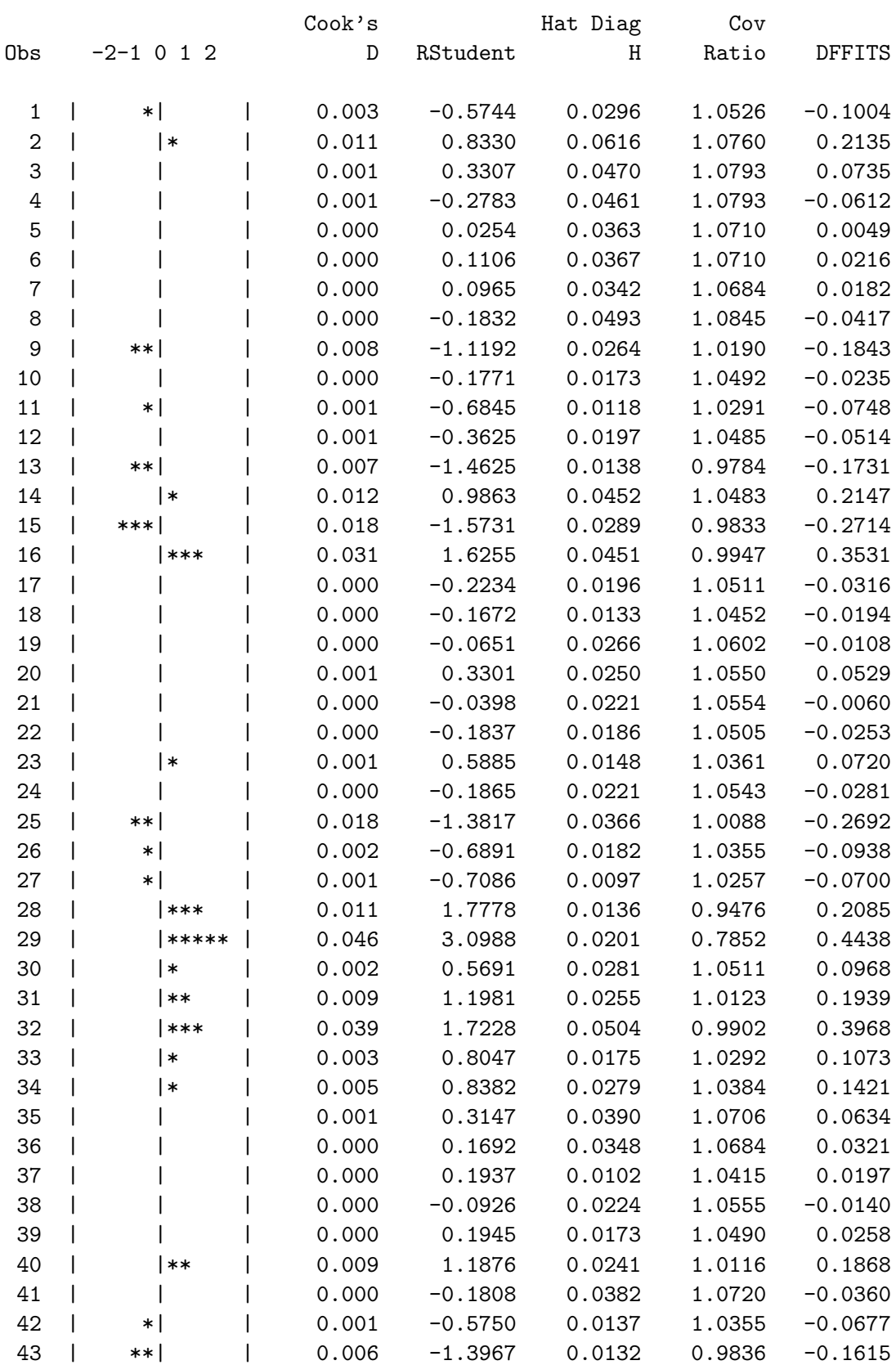

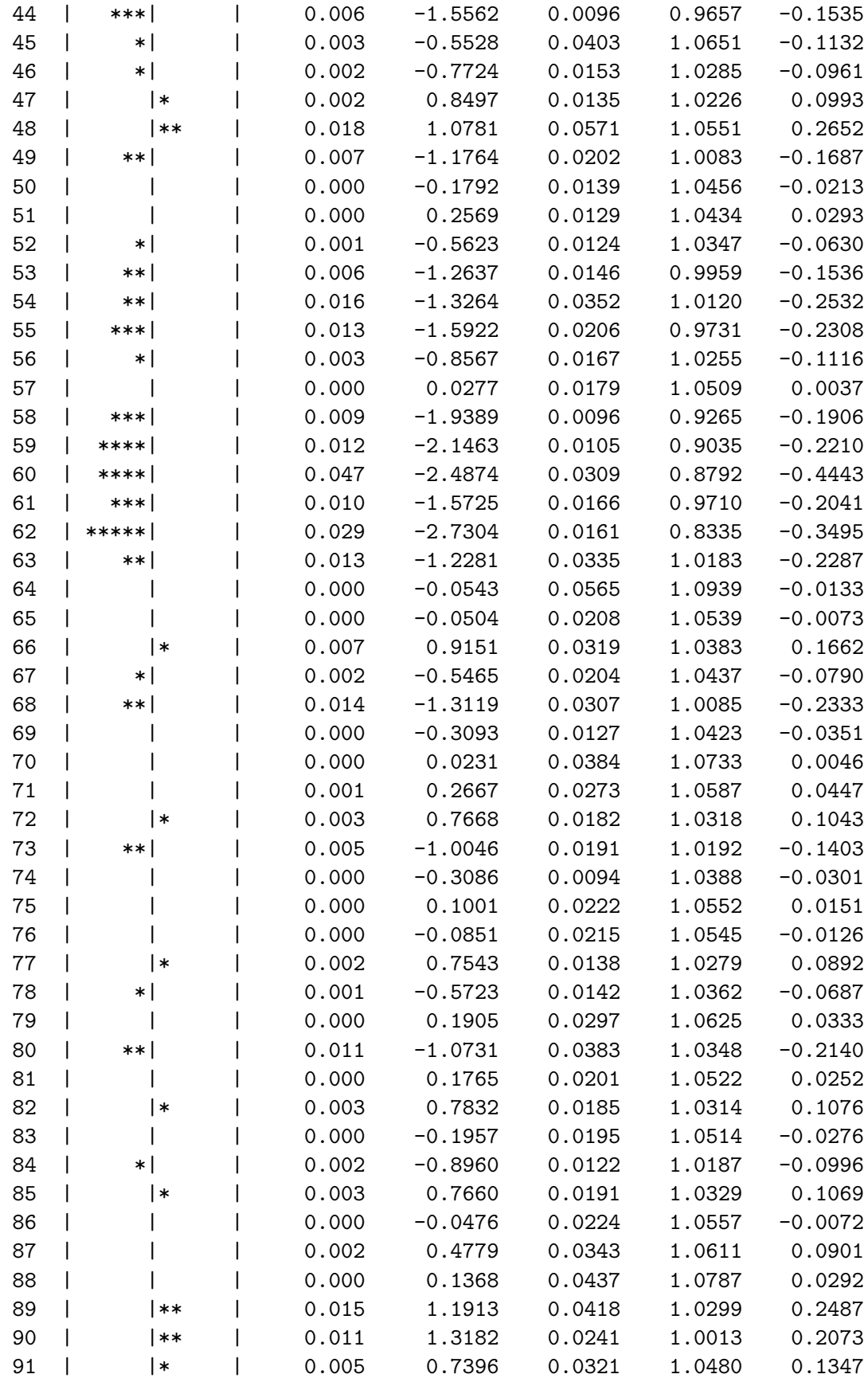

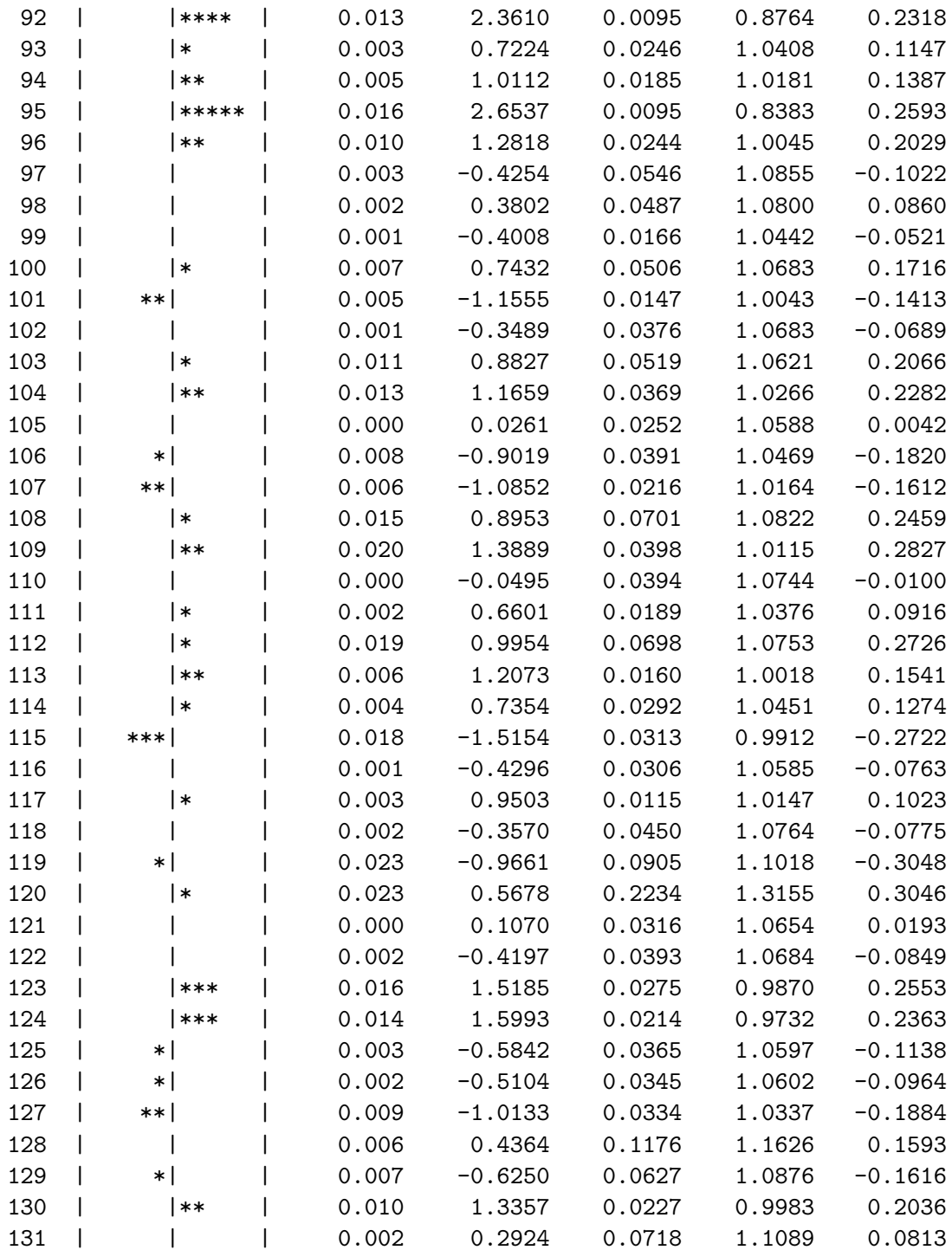

## Appendix C: Principal Components Regression for Tree Ring Data (R-Squared analysis for each model order followed by regression for modelwith all 15 principal components)

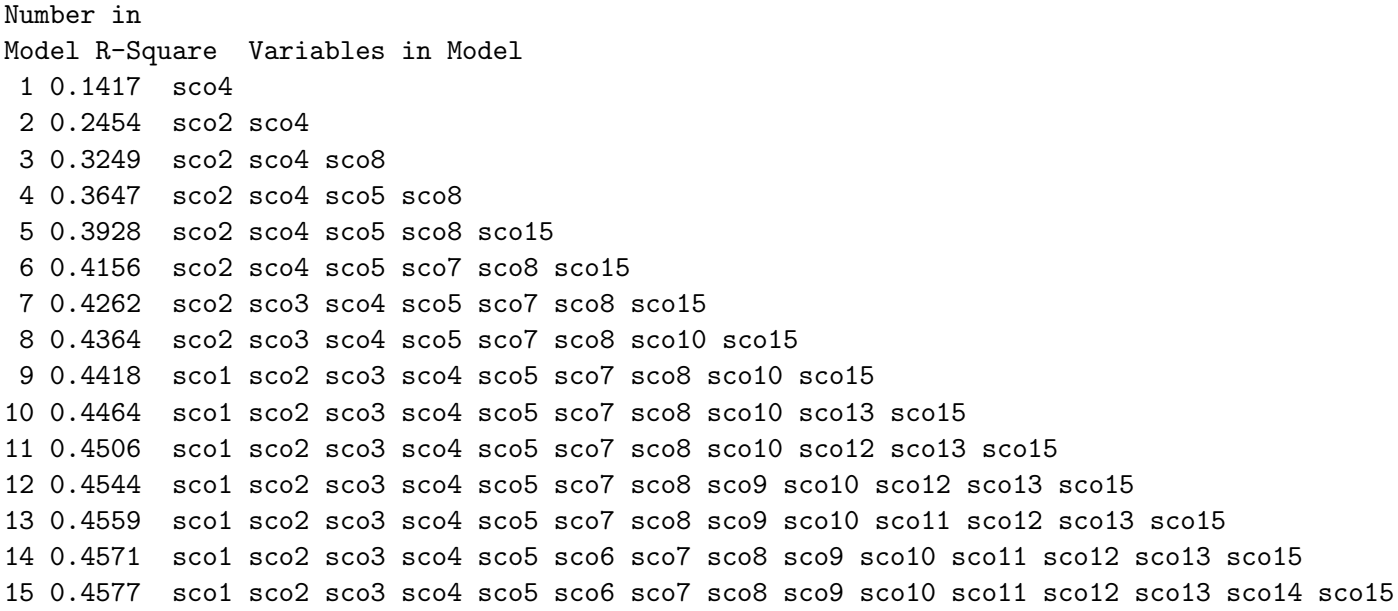

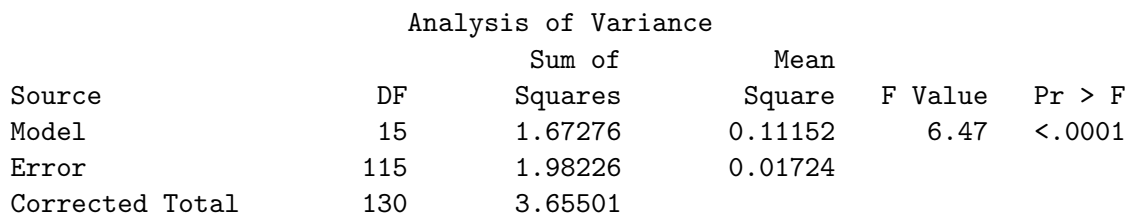

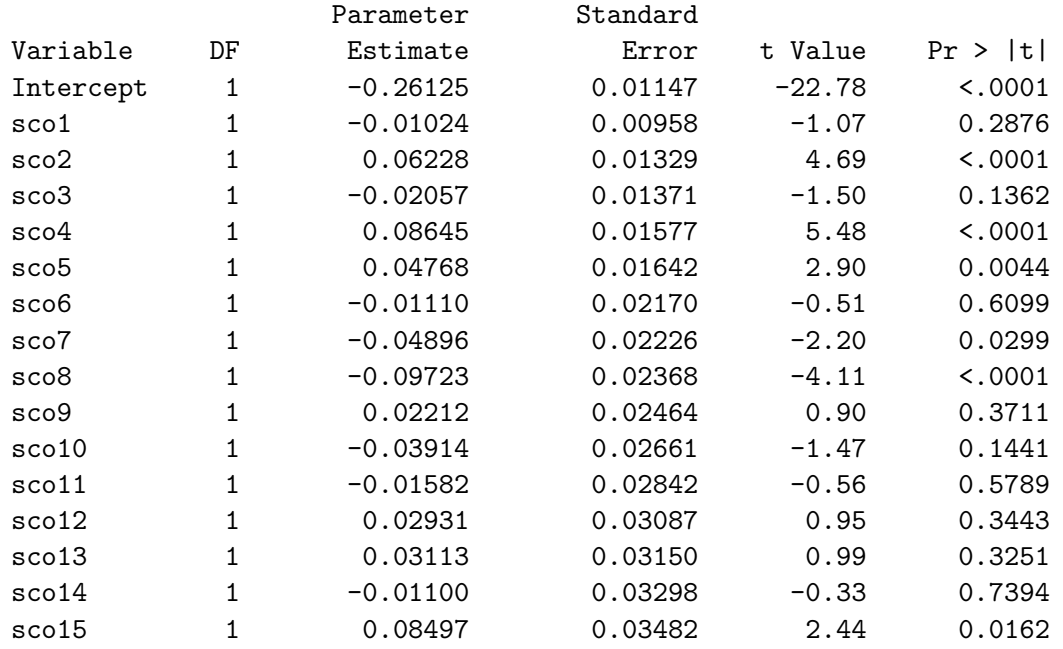

#### **SOLUTIONS**

1. We find X,  $X^TX$  and  $(X^TX)^{-1}$  as

$$
X \ = \ \left(\begin{array}{cccccc} 1 & 1 & 0 & 0 & 0 & 0 & 0 \\ 1 & 0 & 1 & 0 & 0 & 0 & 0 \\ 1 & -1 & -1 & 0 & 0 & 0 & 0 \\ 1 & 0 & 0 & 1 & 0 & 0 & 0 \\ 1 & 0 & 0 & 0 & 1 & 0 & 0 \\ 1 & 0 & 0 & -1 & -1 & 0 & 0 \\ 1 & 0 & 0 & 0 & 0 & 1 & 0 \\ 1 & 0 & 0 & 0 & 0 & 0 & 1 \\ 1 & 0 & 0 & 0 & 0 & 0 & 1 \end{array}\right), \quad X^T X \ = \ \left(\begin{array}{cccccc} 9 & 0 & 0 & 0 & 0 & 0 & 0 \\ 0 & 2 & 1 & 0 & 0 & 0 & 0 \\ 0 & 1 & 2 & 0 & 0 & 0 & 0 \\ 0 & 0 & 0 & 2 & 1 & 0 & 0 \\ 0 & 0 & 0 & 1 & 2 & 0 & 0 \\ 0 & 0 & 0 & 0 & 0 & 1 & 2 \end{array}\right),
$$

$$
(X^T X)^{-1} = \begin{pmatrix} \frac{1}{9} & 0 & 0 & 0 & 0 & 0 & 0 \\ 0 & \frac{2}{3} & -\frac{1}{3} & 0 & 0 & 0 & 0 \\ 0 & -\frac{1}{3} & \frac{2}{3} & 0 & 0 & 0 & 0 \\ 0 & 0 & 0 & \frac{2}{3} & -\frac{1}{3} & 0 & 0 \\ 0 & 0 & 0 & -\frac{1}{3} & \frac{2}{3} & 0 & 0 \\ 0 & 0 & 0 & 0 & 0 & \frac{2}{3} & -\frac{1}{3} \\ 0 & 0 & 0 & 0 & 0 & -\frac{1}{3} & \frac{2}{3} \end{pmatrix}
$$

.

.

Writing the normal equations in the form  $X^T X \hat{\beta} - X^T Y$ , we deduce  $\hat{\beta}_1 = (y_1 + ... + y_9)/9$ ,  $2\hat{\beta}_{2}+\hat{\beta_{3}}=y_{1}-y_{3},\,\hat{\beta}_{2}+2\hat{\beta}_{3}=y_{2}-y_{3},\,2\hat{\beta}_{4}+\hat{\beta}_{5}=y_{4}-y_{6},\,\hat{\beta}_{4}+2\hat{\beta}_{5}=y_{5}-y_{6},\,2\hat{\bar{\beta}_{6}}+\hat{\beta}_{7}=y_{7}-y_{9},$  $\hat{\beta}_6 + 2\hat{\beta}_7 = y_8 - y_9$ , from which the complete set of estimates are easily deduced.  $\text{Var}(\hat{\beta}_1) = \frac{\sigma^2}{9}$  while the variances of  $\hat{\beta}_2, ..., \hat{\beta}_9$  are each  $\frac{2\sigma^2}{3}$  $rac{\sigma^2}{3}$ .

We have  $\text{Var}(\hat{\theta}_1) = \text{Var}(\hat{\beta}_1) + \text{Var}(\hat{\beta}_2) = \sigma^2 \left(\frac{1}{9} + \frac{2}{3}\right)$ 3 ´  $=\frac{7}{9}$  $\frac{7}{9}\sigma^2$ ; Var $(\hat{\theta}_2) = \frac{7}{9}\sigma^2$  by the same calculation; and  $\text{Var}(\hat{\theta}_3) = \text{Var}(\hat{\beta}_1) + \text{Var}(\hat{\beta}_2) + \text{Var}(\hat{\beta}_3) + 2 \text{Cov}(\hat{\beta}_2, \hat{\beta}_3) = \sigma^2 \left(\frac{1}{9} + \frac{2}{3} + \frac{2}{3} - 2 \times \frac{1}{3}\right)$  $\frac{1}{3}$  ) = 7  $\frac{7}{9}\sigma^2$ . The corresponding results for  $\hat{\theta}_4, ..., \hat{\theta}_9$  follow by exactly the same arguments.

2. (a) The matrices X and  $X<sup>T</sup>X$  are respectively

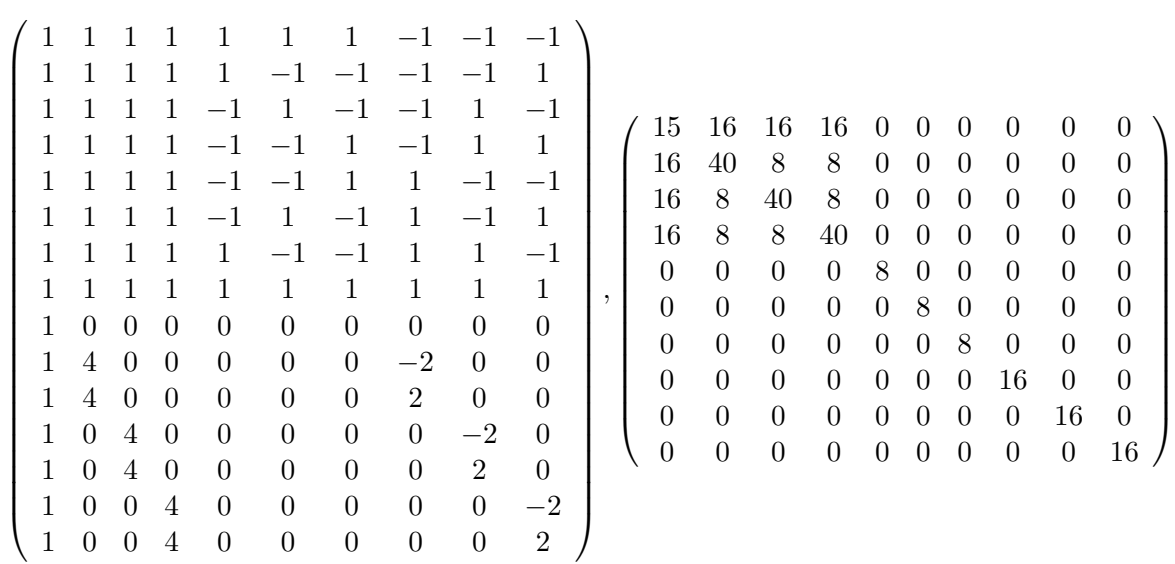

(b) Write  $M = (X^T X)^{-1}$  with entries  $\{m_{i,j}\}$ . We don't need to evaluate M, but we do note (i) by symmetry of cols. 2–4 of X, the values  $m_{2,2}, m_{3,3}, m_{4,4}$  are all the same, (ii) each of  $m_{5,5}, m_{6,6}, m_{7,7}$  is  $\frac{1}{8}$  and each of  $m_{8,8}, m_{9,9}, m_{10,10}$  is  $\frac{1}{16}$ . Therefore

$$
\hat{\beta}_5 = \frac{y_1 - y_2 + y_3 - y_4 - y_5 + y_6 - y_7 + y_8}{8} = 2.201,\n\hat{\beta}_9 = \frac{-y_1 + y_2 - y_3 + y_4 - y_5 + y_6 - y_7 + y_8 - 2y_{14} + 2y_{15}}{16} = -0.9756.
$$

The standard errors of  $\hat{\beta}_4, \hat{\beta}_5, \hat{\beta}_6$  are each  $\frac{s}{\sqrt{8}} = 2.7849$  (since  $s = 7.877$ ); the standard errors of  $\hat{\beta}_7, \hat{\beta}_8, \hat{\beta}_9$  are each  $\frac{s}{\sqrt{16}} = 1.9692$ . Therefore the full table (as accurately as it can be filled) is

Coefficients:

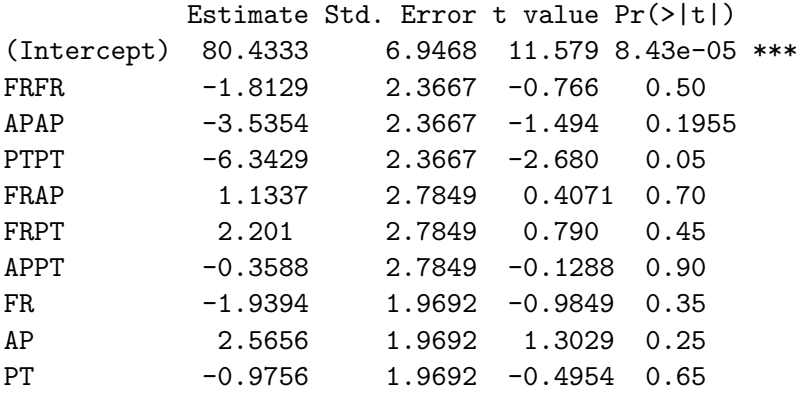

(c) The stationary point of the surface

 $E\{y\} = \beta_0 + \beta_1\mathrm{FR}^2 + \beta_2\mathrm{AP}^2 + \beta_3\mathrm{PT}^2 + \beta_4\mathrm{FRAP} + \beta_5\mathrm{FRPT} + \beta_6\mathrm{APPT} + \beta_7\mathrm{FR} + \beta_8\mathrm{AP} + \beta_9\mathrm{PT}$ is given by

$$
2\beta_1 FR + \beta_4 AP + \beta_5 PT + \beta_7 = 0,
$$
  
\n
$$
\beta_4 FR + 2\beta_2 AP + \beta_6 PT + \beta_8 = 0,
$$
  
\n
$$
\beta_5 FR + \beta_6 AP + 2\beta_3 PT + \beta_9 = 0.
$$
  
\nThe sample solution  $x = \begin{pmatrix} FR \\ AP \\ PT \end{pmatrix}$  is therefore given by solving  $Ax = b$ , where  
\n
$$
A = \begin{pmatrix} 2\hat{\beta}_1 & \hat{\beta}_4 & \hat{\beta}_5 \\ \hat{\beta}_4 & 2\hat{\beta}_2 & \hat{\beta}_6 \\ \hat{\beta}_5 & \hat{\beta}_6 & 2\hat{\beta}_3 \end{pmatrix}, \quad b = \begin{pmatrix} -\hat{\beta}_7 \\ -\hat{\beta}_8 \\ -\hat{\beta}_9 \end{pmatrix}.
$$

*Note 1*: In R there is actually a function  $solve(A,b)$ , which would solve exactly this equation.

Note 2: This solution does not address the question of whether the resulting solution is in fact a maximum of the response surface. A number of students noted that  $\hat{\beta}_1, \hat{\beta}_2, \hat{\beta}_3$ are all  $\lt$  0, which is certainly relevant to that point, but the actual condition that is required is that  $A$  be negative definite, equivalent to a statement that each of the eigenvalues of  $A$  be  $\lt 0$ . This statement is true but you were not expected to verify that as part of our answer.

(d) The desired null hypothesis is

$$
2\beta_1 r + \beta_4 s + \beta_5 t + \beta_7 = 0,
$$
  
\n
$$
\beta_4 r + 2\beta_2 s + \beta_6 t + \beta_8 = 0,
$$
  
\n
$$
\beta_5 r + \beta_6 s + 2\beta_3 t + \beta_9 = 0.
$$

This is of the form  $C\beta = h$ , where  $C =$  $\overline{\phantom{a}}$  $\overline{ }$ 0 2 0 0 1 1 0 1 0 0 0 0 2 0 1 0 1 0 1 0 0 0 0 2 0 1 1 0 0 1  $\mathbf{r}$  $\bigg\}$ ,  $h =$  $\overline{\phantom{a}}$  $\left\lceil \right\rceil$ 0 0 0  $\mathbf{r}$ .

The required test follows by Theorem 3.3 of the course text (note that  $n = 15$ ,  $p =$ 10,  $q = 3$  so the distribution of the F statistic, when  $H_0$  is true, is  $F_{3,5}$ ).

- (e) Suppose we want a  $100(1 \alpha)$ % confidence region. For each possible  $(r, s, t)$ , test the hypothesis of part (d) at significance level  $\alpha$ . The required confidence region consists of all triples  $FR=r$ ,  $AP=s$ ,  $PT=t$  for which the test in (d) results in acceptance of the null hypothesis.
- 3. (a) The logical approach is to test the best model with  $k$  trees against the best model with  $k+1$  trees, using an F test, for each of  $k=1,\dots,5$ . For cases where the two models are not nested, I am arbitrarily choosing two models which are.

 $k = 1$  against  $k = 2$ : Test  $R^2 = .3134$  (tree 2) against .4010 (trees 2 and 6). The null hypothesis  $H_0$  will be that the  $k = 1$  model is true,  $H_1$  will be  $k = 2$ . Then  $SSE_0 = (1 - .3134) \times SSTO$ ,  $SSE_1 = (1 - .4010) \times SSTO$ , so  $SSE_0/SSE_1 = 1.146$ . The F statistic is  $(SSE_0 - SSE_1)/(SSE_1/128) = 128 \times 0.146 = 18.7$  which is obviously significant (as an  $F_{1,128}$  variable, the p-value is  $3 \times 10^{-5}$ .) Note that  $n = 131$ , since this is the total number of observations, which  $p = 3$ , the total number of parameters (including the intercept) under  $H_1$ .

 $k = 2$  against  $k = 3$ :  $SSE_0/SSE_1 = (1 - .3957)/(1 - .4248) = 1.0506, F = 127 \times .0506 =$ 6.43, significant.

 $k = 3$  against  $k = 4$ :  $SSE_0/SSE_1 = (1 - .4248)/(1 - .4344) = 1.0170$ ,  $F = 126 \times .0170 =$ 2.14, not significant.

 $k = 4$  against  $k = 5$ :  $SSE_0 / SSE_1 = (1 - .4344) / (1 - .4408) = 1.0114$ ,  $F = 125 \times .0114$ 1.43, not significant.

 $k = 5$  against  $k = 6$ :  $SSE_0/SSE_1 = (1 - .4408)/(1 - .4470) = 1.0112$ ,  $F = 124 \times .0112 =$ 1.39, not significant.

Therefore the best model has  $k = 3$ : variables tree1, tree5, tree6.

Note: Each of the F statistics may be compared with  $3.84=1.96^2$ , which would be the 5% rejection point in the limiting case that the degrees of freedom in the denominator tend to  $\infty$ .

(b) Each of the three variables is statistically significant with a p-value of .0125 or smaller. The variance inflation factors are all  $\lt 2$ , so it looks as though there is no problem with multicollinearity.

Leverage: with  $p = 4$ ,  $n = 131$ ,  $2p/n = .061$ ; observations 108, 112, 119, 120 (especially), 128, 129, 131 appear to have high leverage.

Outliers: Based on RStudent, observations 29, 59, 60, 62, 92, 95 have four or five stars and therefore seem to be outliers. We may also note that residuals appear clustered, with runs of positive or negative residuals, which might indicate serial correlation.

DFFITS:  $2\sqrt{p/n} = .349$ , exceeded in observations 16, 29, 32, 62; on the other hand, in none of these is DFFITS especially large so there does not seem to be too much of a problem with influential values.

COVRATIO:  $1 \pm 3p/n$  are .908 and 1.092; the worst cases are observations 29, 62, 95, 120. Note that each of these has previously been identified as an outlier or a point of high leverage.

Overall: the presence of high leverage points and outliers casts some doubt on the appropriateness of the model (which may reflect inconsistencies in the tree ring record over time). Also, we probably should apply some correction for serial correlation.

(c) Without completely repeating the F tests of part (a), but based on the observation that an increase in  $R^2$  of .01 is not statistically significant, whereas an increase of .02 is, we may deduce that the increases in  $R^2$  are significant until about  $k = 6$ , which shows principal components 2, 4, 5, 7, 8, 15 as the most significant. These six PCs are also the most significant in the final model with  $k = 15$ . On the other hand, the  $R<sup>2</sup>$  obtained with 6 PCs in this model (.4156) is lower than the  $R^2$  with 3 trees (.4248) in the model of part (b). Based on this, it looks as though directly selecting the most significant trees is better than doing the PC analysis.